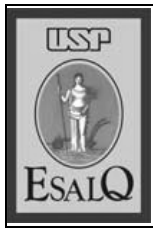

**USP ESALQ – ASSESSORIA DE COMUNICAÇÃO** Veículo: Portal do Agronegócio Data: 27/02/2012 Link: http://www.portaldoagronegocio.com.br/conteudo.php?id=70284 Caderno / Página: - / - Assunto: XXVI Oficina de Aplicação de GPS de Navegação na Agricultura

## **XXVI Oficina de Aplicação de GPS de Navegação na Agricultura**

**O grupo de Mecanização e Agricultura de Precisão (gMAP), da Escola Superior de Agricultura ?Luiz de Queiroz? (USP/ESALQ), realizará, no dia 24 de março, a ?XXVI Oficina de Aplicação de GPS de Navegação na Agricultura?** 

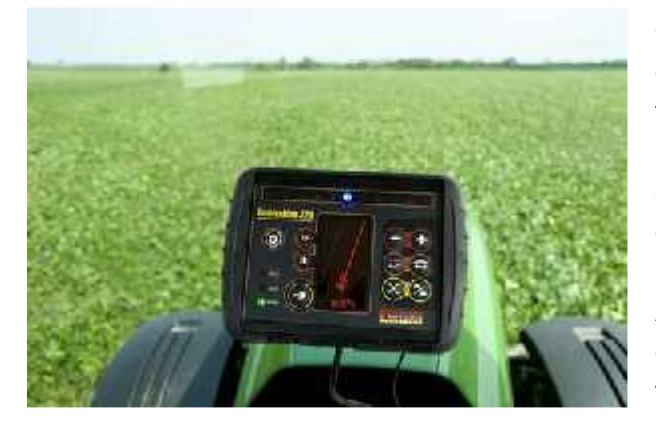

O evento, coordenado pelo professor José Paulo Molin, do Departamento de Engenharia de Biossistemas (LEB), tem finalidade de difundir conhecimentos relacionados ao uso do sistema global de navegação por satélite (GNSS – sigla em inglês), o uso de receptores GPS e de programas de inter face.

A atividade acontecerá das 08h às 17h, nas dependências do LEB. Serão abordados assuntos como funcionamento do aparelho, softwares de interface receptor e computador, fonte de erro do GPS, entre outros. Haverá, também, atividades práticas como caminhamento e coleta de pontos e navegação.

Estudantes e profissionais das áreas agronômica e florestal interessados podem obter informações pelos sites www.agriculturadeprecisao.org.br ou www.fealq.org.br ou pelos telefones (19) 3429-8502 e 3429- 8514.

## **Programação**

- 08h00 08h15: Recepção e entrega dos materiais
- 08h15 10h00: Palestra sobre o sistema GNSS/GPS (professor José Paulo Molin)
- 10h00 10h30: Intervalo
- 10h30 11h00: Apresentação sobre mercado de receptores GPS

11h00 – 12h00: Atividade de campo: conhecendo o aparelho, caminhamento e polígono, coleta de pontos, etc.

- 12h00 14h00: Almoço
- 14h00 14h30: Apresentação sobre passo a passo do TrackMaker

14h30 – 15h30: Atividade de laboratório – TrackMaker: receber e enviar dados do GPS, principais ferramentas, cálculo de perímetro e área, georreferenciamento de imagens, etc.

- 15h30 15h45: Intervalo
- 15h45 16h30: Atividade de campo: navegação
- 16h30 17h00: Encerramento